Dell Wireless Docking Station WLD15

Quick Start Guide Skrócona instrukcja uruchomienia

**DELL** 

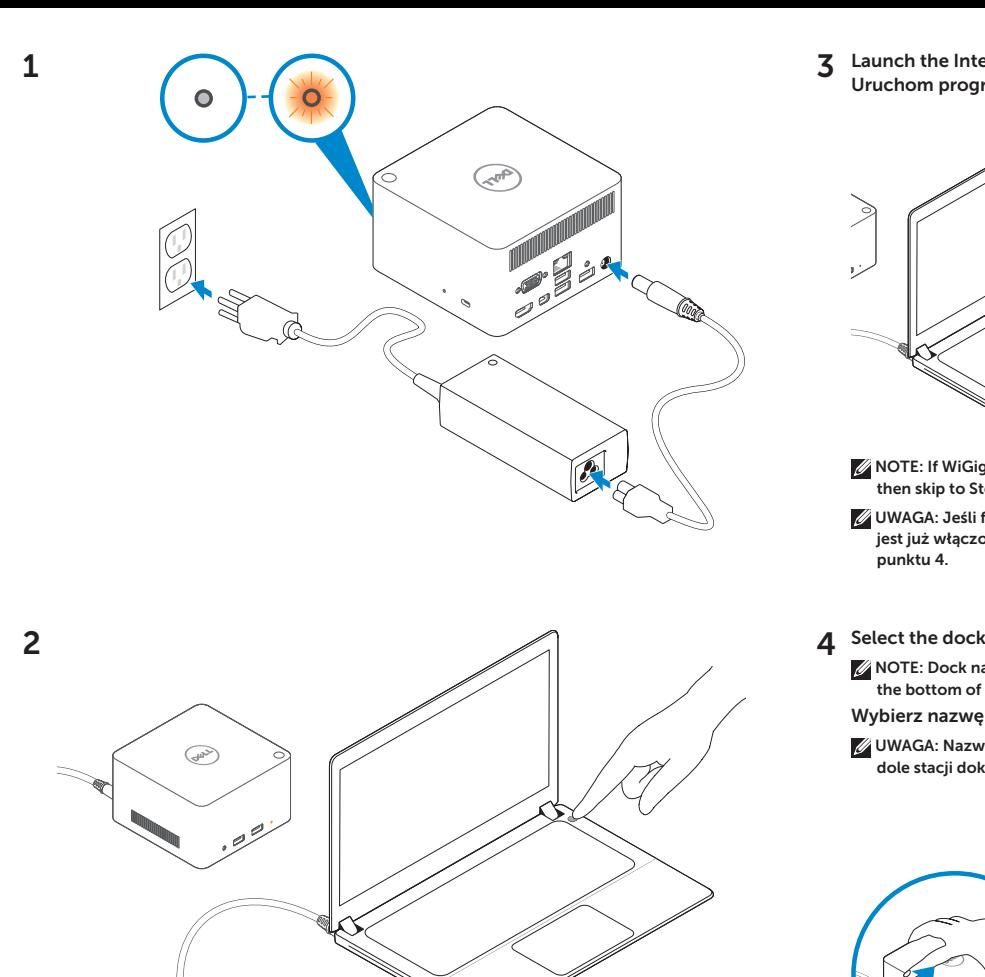

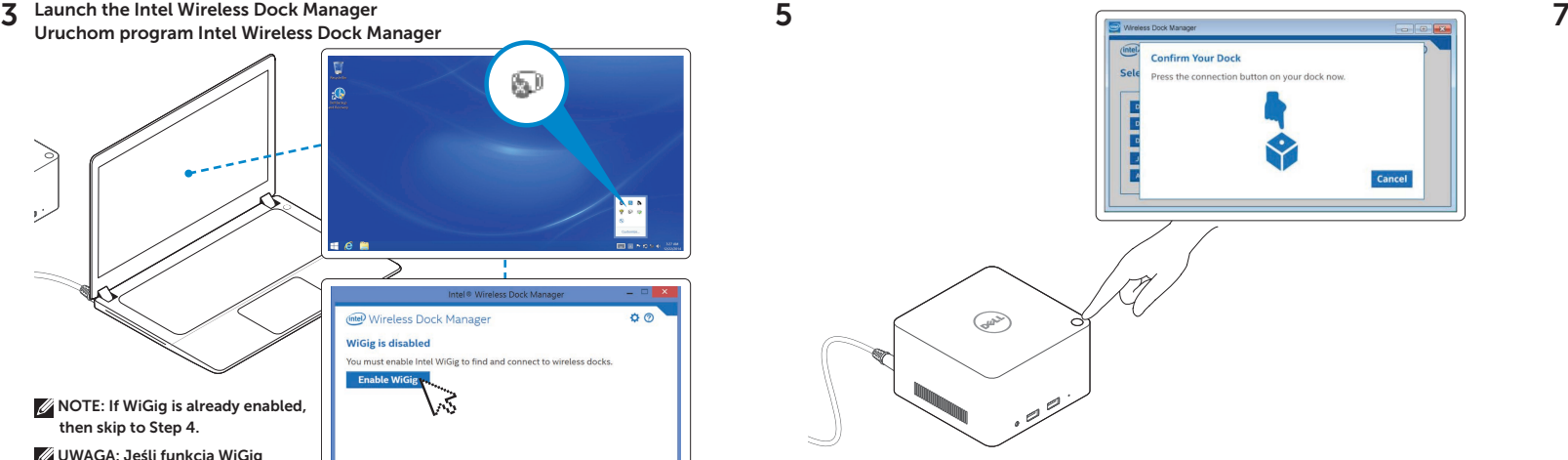

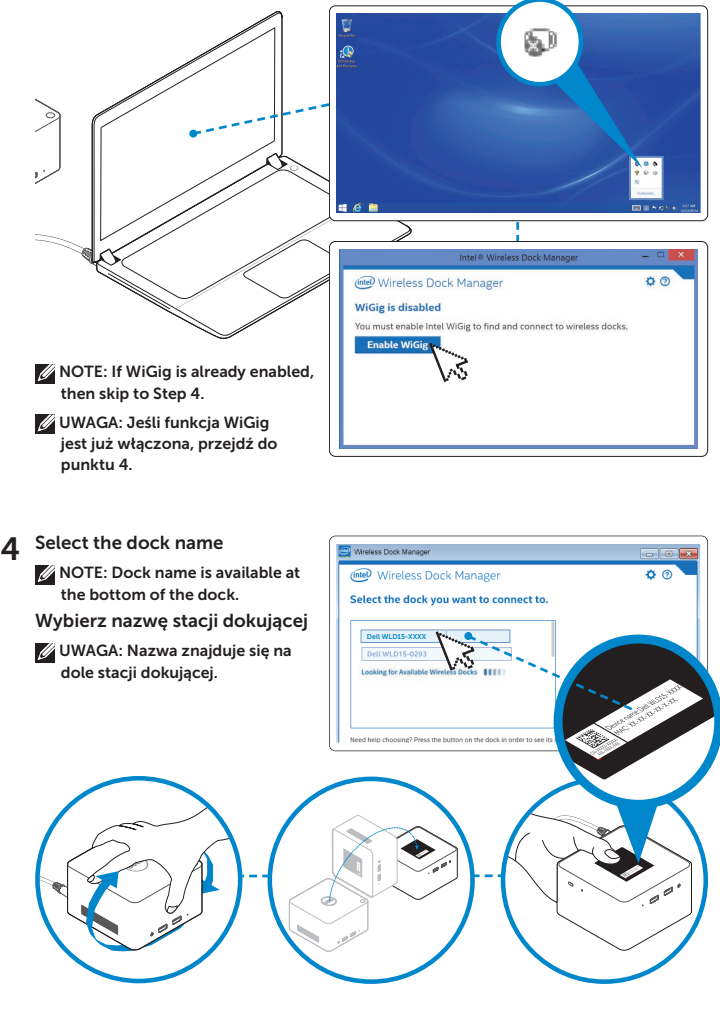

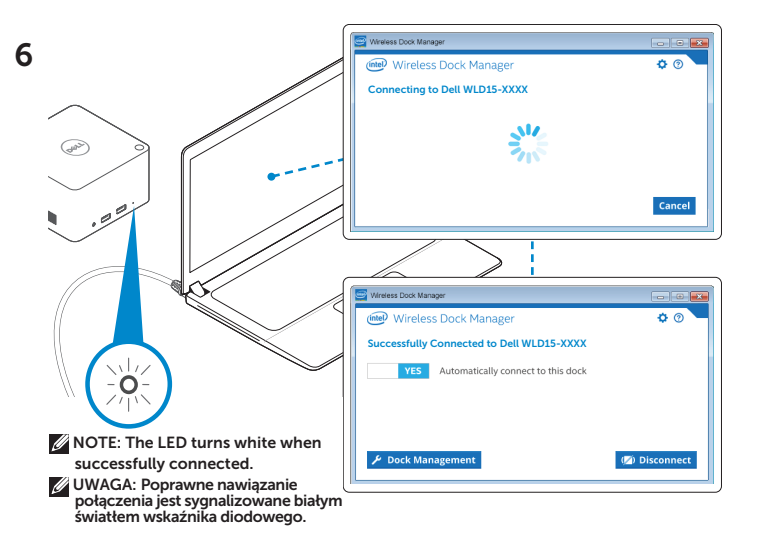

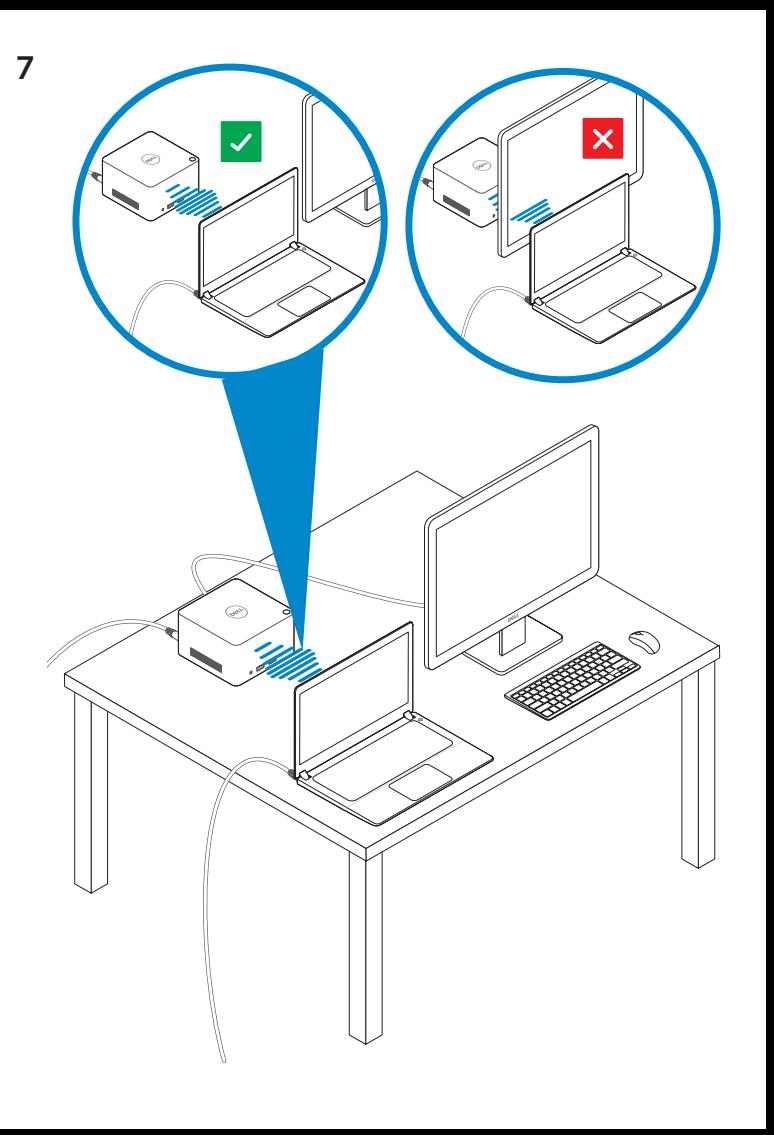

Features Funkcje

dell.com/support dell.com/contactdell dell.com/regulatory\_compliance

> Regulatory model: WLD15 Model: WLD15

© 2015 Dell Inc. © 2015 Microsoft Corporation. Printed in China. 2015-03

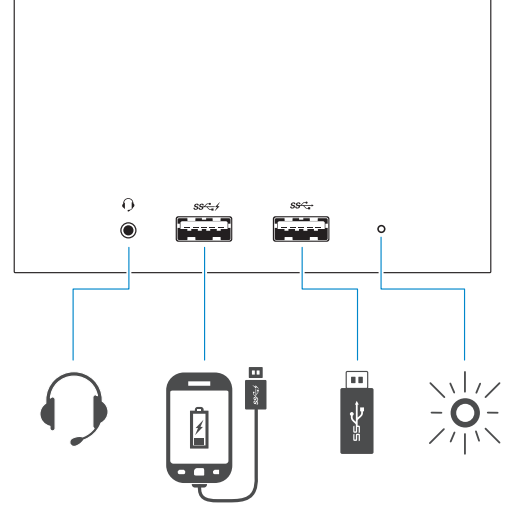

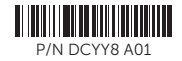

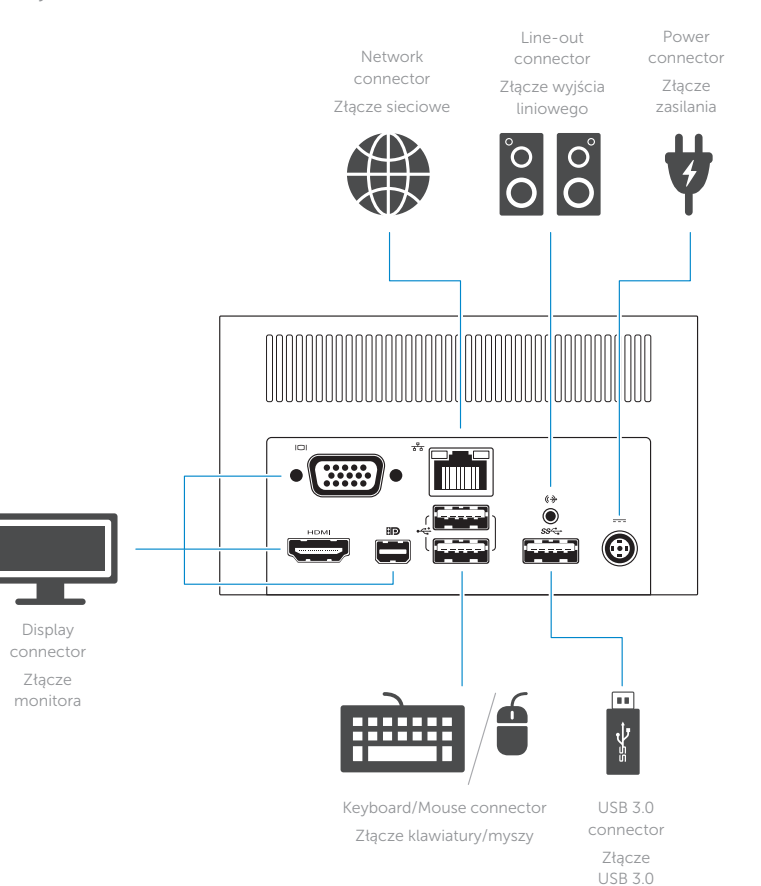

Headset connector Złącze zestawu Złącze USB 3.0 słuchawkowego USB 3.0 connector with PowerShare z funkcją PowerShare

USB 3.0 Power-status connector Złącze USB 3.0

light

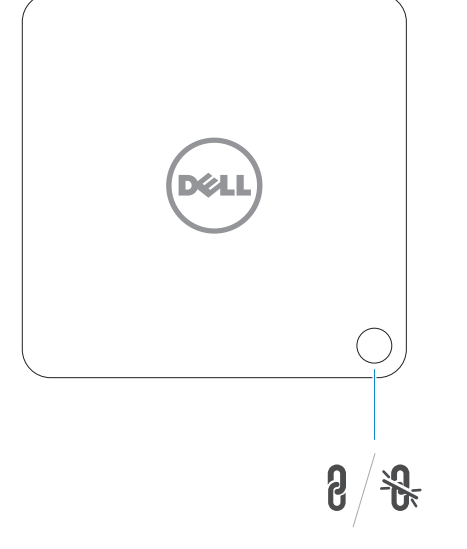

Lampka stanu zasilania

Pairing/Connect/Disconnect Button Przycisk kojarzenia/łączenia/rozłączania

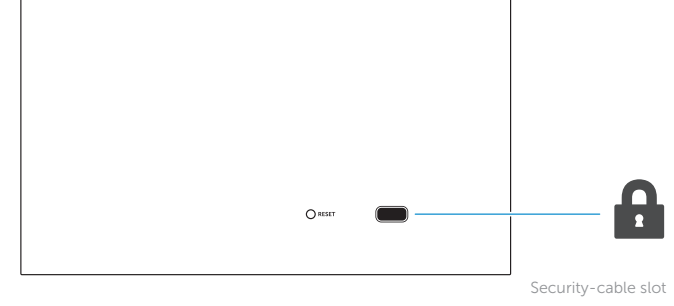

Gniazdo linki antykradzieżowej

NOTE: For more information, see *User's Guide* at dell.com/support.

UWAGA: Aby uzyskać więcej informacji, zobacz *Podręcznik użytkownika* na stronie internetowej dell.com/support.